#### **lpad() and rpad() functions do not work in standard way**

*2013-12-03 01:17 PM - Lee Hachadoorian*

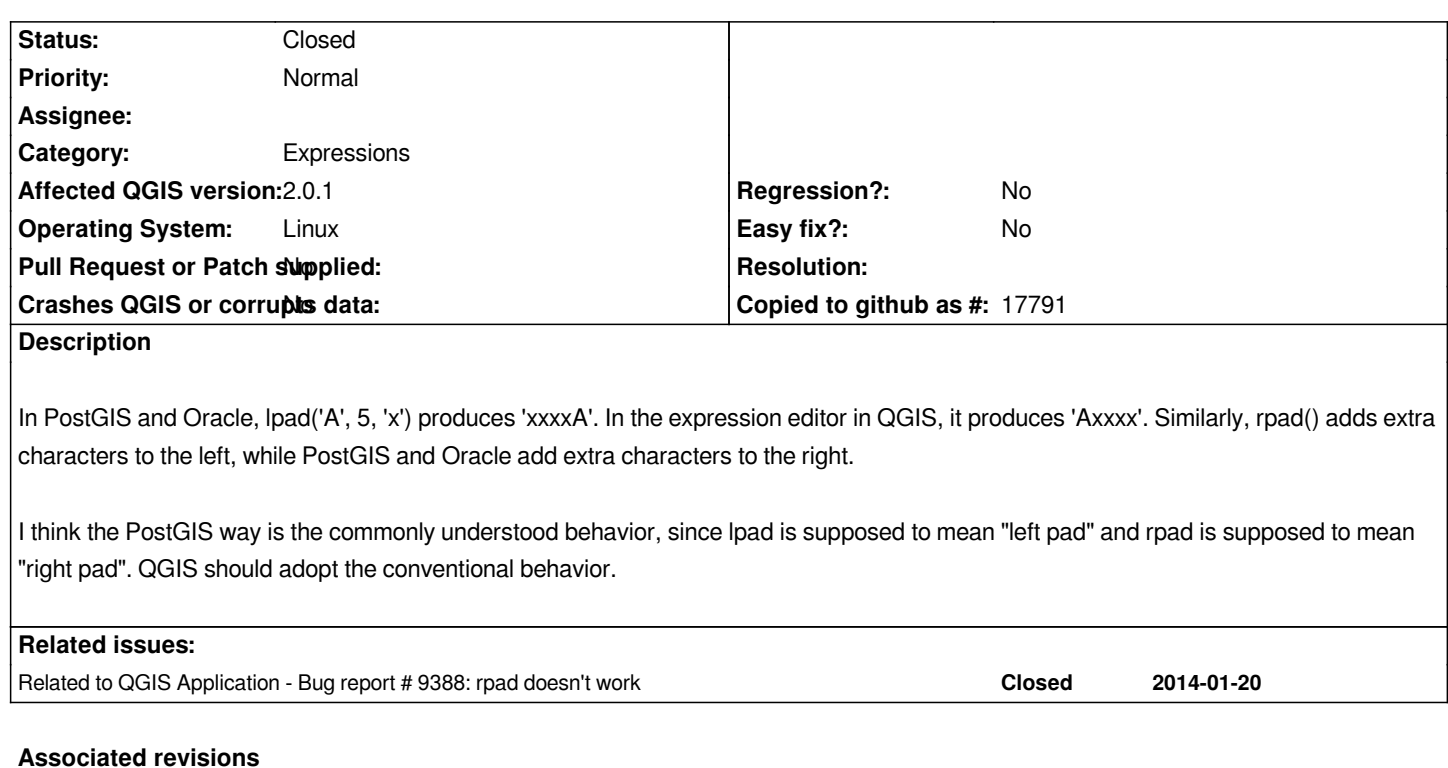

# **Revision bc825b4b - 2013-12-03 10:37 PM - Jürgen Fischer**

*fix lpad/rpad (fixes #9158)*

### **History**

**#1 - 2013-12-03 01:18 PM - Lee Hachadoorian**

*http://www.orafaq.com/wiki/LPAD\_and\_RPAD http://www.postgresql.org/docs/9.1/static/functions-string.html*

## **[#2 - 2013-12-03 01:38 PM - Jürgen Fischer](http://www.orafaq.com/wiki/LPAD_and_RPAD)**

*[- Status changed from Open to Closed](http://www.postgresql.org/docs/9.1/static/functions-string.html)*

*Fixed in changeset commit:"bc825b4b46af8d8810abc4b5552921e891bf7bcf".*

## **#3 - 2013-12-03 01:38 PM - Jürgen Fischer**

- *Crashes QGIS or corrupts data set to No*
- *Affected QGIS version set to 2.0.1*
- *Tracker changed from Feature request to Bug report*